Ubuntu Server Installation Manual Partition
12.04.3
>>>CLICK HERE<<<

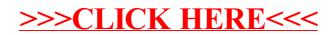